### **Recognition of Competent Person under SMPV(U) Rules -2016 - Procedure**

- Under the SMPV(U) Rules , 2016 , the recognition is granted to competent person under rule 18(for testing of Safety Relief Valves fitted to pressure vessels), under rule 19(for periodic testing of pressure vessels including /excluding Horton spheres/mounded/Underground vessels for ALDS), under the rule 33 (for issue of Safety Certificate for pressure vessel installations including /excluding Horton spheres/mounded/underground vessels for ALDS), under the rules 43 (for issue of Safety Certificate for Mobile tankers) and under rule 44(2) for issue of certificate for roadworthiness of mobile tankers for renewal purpose.
- Applications are accepted (1) in Appendix IIIA along with (a) Certificate in support of qualification claimed (b) Two passport size photographs (c) Specimen signature of the applicant and (d) scrutiny fee of Rs.5000/- per Competent Person per year to be paid through the Bharatkosh portal (**https://bharatkosh.gov.in/**). This organisation website **<https://peso.gov.in/>** may be referred for step by step instruction about payment through the Bharatkosh portal, for grant of recognition as Competent Persone under rules 18, 99, 33, 43 & 44(2) of SMPV(U) Rules, 2016 and (2) in Appendix IIIB (from person holding degree in Chemical/Mechanical/Marine/Metallurgical Engineer or equivalent experience) along with scrutiny fee of Rs.5000/- through the Bharatkosh portal for grant of recognition as Inspector under rule 12(2) of SMPV(U) Rules,2016 for stage-wise inspection of pressure vessels.
- If the qualification and experience of the Technical Person(s) proposed to be recognized is found in accordance with Appendix II of SMPV(U) Rules, 2016, the person is called to appear before the Interview Board comprising of 3 to 4 Senior officers of PESO.
- The Interview board will be sitting during the last week of every quarter i.e in the months of March, June, September and December of the year.
- The technical discussions related to experience in the field of design, fabrication, quality control, inspection, testing, operation, maintenance of pressure vessels including fittings as well as knowledge about national/international codes, procedure to be followed for inspection/testing of pressure vessels etc are carried out during the interview by the Board of Technical officers for assessment to grant recognition as Competent Person/Inspector.
- The recommendations of the Interview Board are forwarded to Chief Controller of Explosives for perusal and finalization of desired recognition under SMPV(U) Rules, 2016.

By Order

Sd/-

## **Chief Controller of Explosives**

Application Form

CPS No. -

(Duly Signed)

Photo

1 Name, Phone number and Email ID 2 Address 3 Organisation Status (existing or new) If existing, give CPS number. If new, write new. CPSor New 4 Purpose for which competency is sought (specify Rule) 5 Educational Qualification 6 Experience: Write the name of the company and period of working with them.

7 Whether the organisation has been declared as a competent person under any other status, if so, write all the names of existing Competent persons. (A copy of valid Competency may be enclosed) 8 Set up of the organisation,

Name of the Organisation,

Director of Organisation,

Correspondence Address,

telephone number of the Director

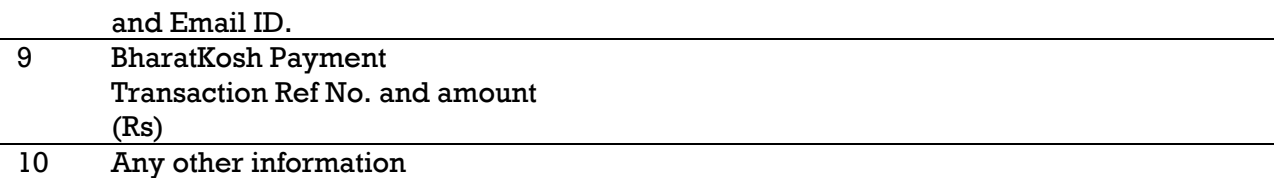

#### **Undertaking:**

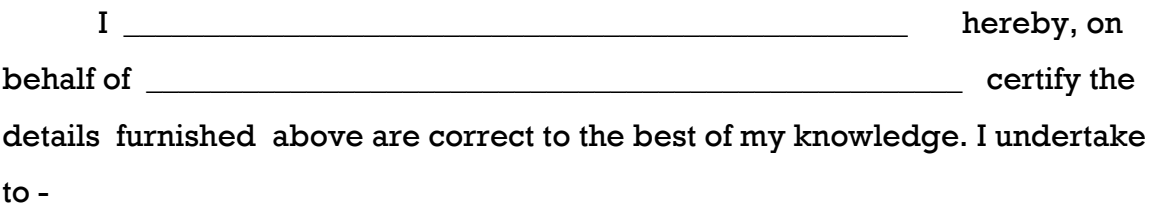

- (i) maintain the facilities is good working order and calibrated periodically
- (ii) to fulfill and abide by all the conditions stipulated in the certificate of competency and instructions issued by the Chief Controller from time to time
- (iii) declare that in case any of the above information is found false I shall have no claim on the Competency if granted to me.
- (iv) I declare and undertake on oath that I shall abide by all the required tests under SMPV(U) Rules for which Competency if granted to me and only thereafter I shall upload the Certificate of tests under the relevant

Rules. I further declare on oath that in case any of such Certificate is found false my Competency will be cancelled and I shall have no claim on Competency, if granted to me.

Place : **Signature of the Head of the Organisation**

Date: **Name & Designation**

# **Annexure: (Documents to be attached)**

- 1. Photo ID
- 2. High school marksheet/Certificate
- 3. BE/B.Tech Certificate
- 4. Experience Certificate : If number of companies have been joined and left, all the appointment letters and resignation letters may be enclosed.
- 5. Medical Certificates
- 6. A letter from Director of the firm/Organisation confirming association of yours with the firm/Organisation.
- 7. Bharatkosh Transaction ID receipt towards scrutiny fees of **Rs.5000/- per person**. (This Organisation website **https://peso.gov.in/** may be referred for payment related step by step instructions through Bharatkosh portal. ) All the above documents shall be self attested.

**Please note**: Applicant must apply for competency ONLINE through PESO website **peso.gov.in**

Direct link- **http://117.239.184.46/comp/**

## **Bharatkosh related information:**

Scrutiny fees towards Grant/Amendment/Renewal of Competency under SMPV(U) Rules, 2016 is **Rs.5000/- per Competent Person per year** to be paid through the Bharatkosh portal (<https://bharatkosh.gov.in/> ) by selecting appropriate options as below.

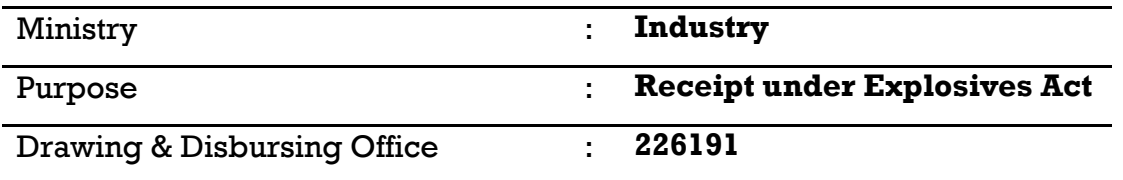

You may email us Bharatkosh transaction ID details i.e. scanned receipt with legible transaction id at **[peso.nagpur@gmail.com](mailto:peso.nagpur@gmail.com)** by mentioning your CPS number in the subject line.

**Note :** Please submit your compliance & upload documents online through your Userid & Password. Please do not send them by post.

Any letter issued by this office to you can be viewed under **Status** link in left hand side menu, after login.